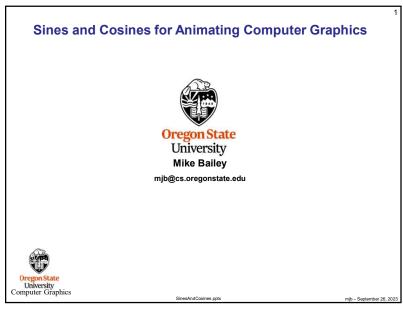

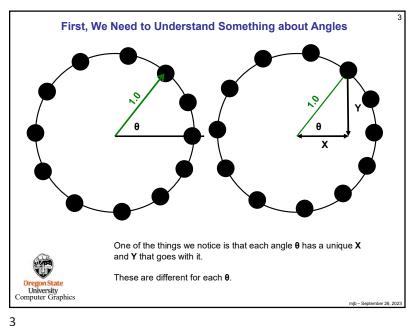

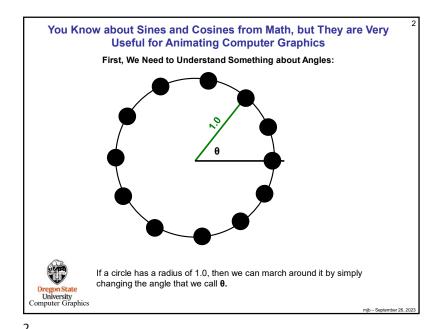

First, We Need to Understand Something about Angles Fortunately, centuries ago, people developed tables of those X and Y values as functions of  $\boldsymbol{\theta}.$  $\cos \theta = X$  $\sin \theta = Y$ They called the X values cosines and the Y values sines. These are abbreviated cos and sin. Oregon State University Computer Graphics

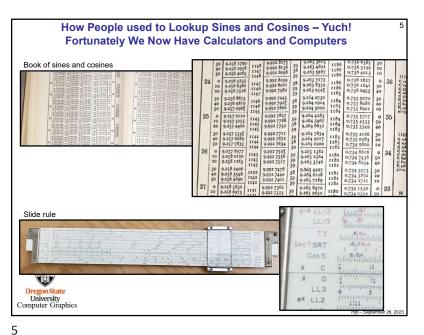

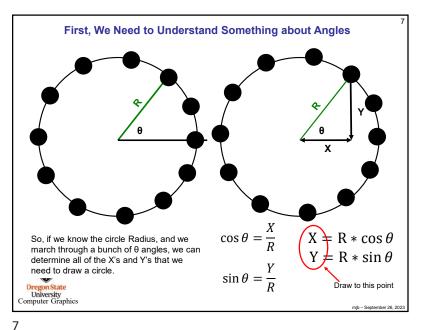

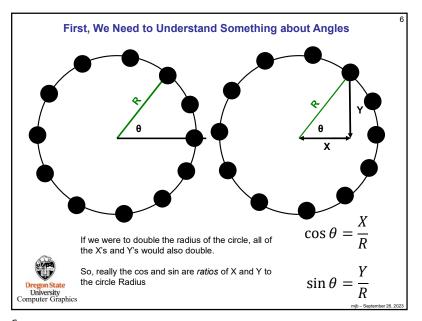

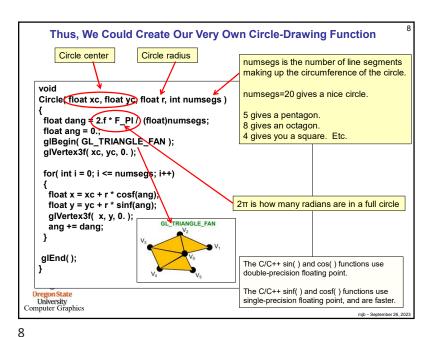

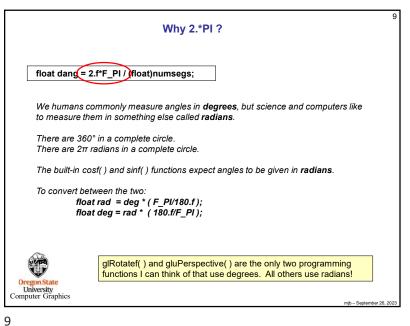

```
Easy as \pi:
                                      M PI vs. F PI
     The math.h include file has a definition of \pi that looks like this:
                #define M_PI
                                    3.14159265358979323846
     Which will work just fine for whatever you need it for.
     But, Visual Studio goes a little crazy complaining about mixing doubles (which is what
     M_PI is in) and floats (which is probably what you use most often). So, your sample
     code has these lines in it:
                #define F_PI
                                    ((float)(M_PI))*
                                    ((float)(2.f*F_PI))
                #define F_2_PI
                #define F_PI_2
                                    ((float)(F_PI/2.f))
     I use the F_ version a lot because it keeps VS quiet. You can use either.
Oregon State
University
Computer Graphics
```

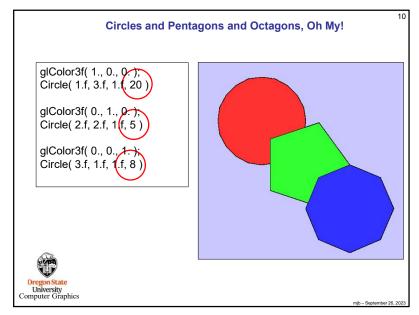

10

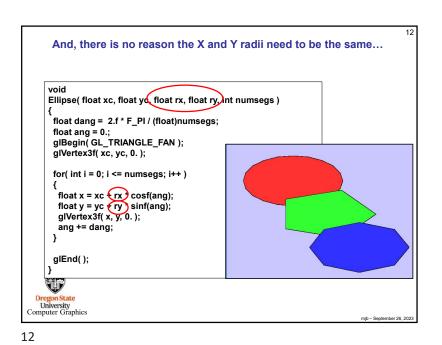

15

```
We Can Also Use This Same Idea to Arrange Things in a Circle
                            and Linearly Blend Their Colors
   int numObjects = 9;
   float radius = 2.f;
   float xc = 3.f;
   float yc = 3.f;
   int numSeas = 20:
   float r = 50.f:
   float dang = 2.f*F_PI / (float) ( numObjects - 1 );
   float ang = 0.:
   for( int i = 0; i < numObjects; i++ )
     float x = xc + radius * cosf(ang);
     float y = yc + radius * sinf(ang);
     float t = (float)i / (float)(numObjects-1); // 0.-1.
     float red = t;
                                               // ramp up
     float blue = 1.f - t:
                                               // ramp down
     glColor3f red, 0., blue );
     Circle( x, y, r, numSegs );
     ang += dang;
Oregon State
University
Computer Graphics
```

14

16

Oregon State

University Computer Graphics

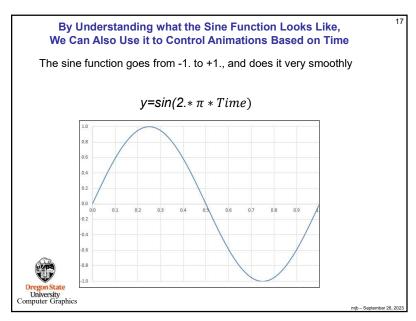

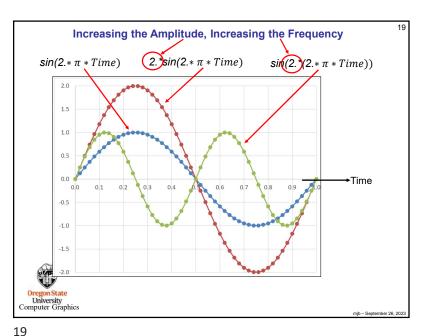

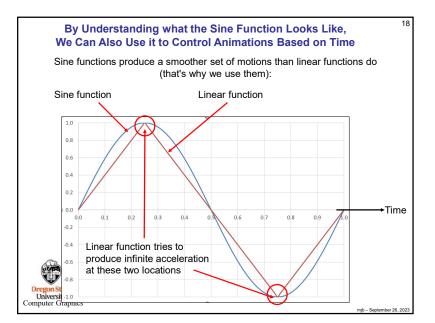

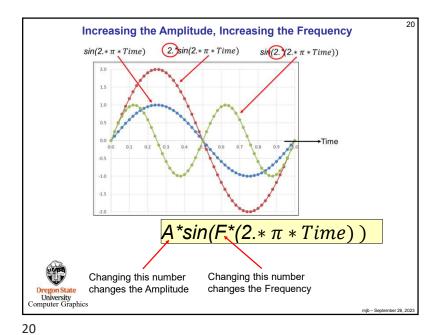

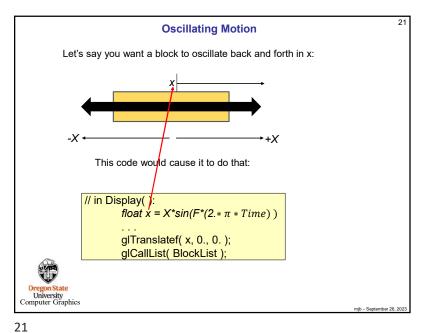

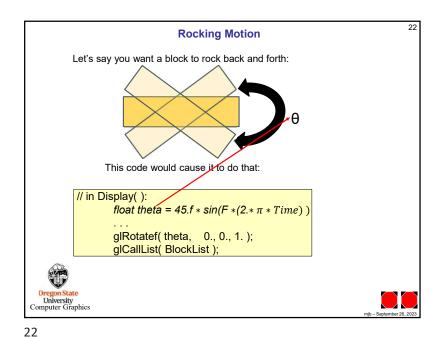